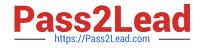

# 72200X<sup>Q&As</sup>

Avaya Aura Core Components Support Exam

## Pass Avaya 72200X Exam with 100% Guarantee

Free Download Real Questions & Answers **PDF** and **VCE** file from:

https://www.pass2lead.com/72200x.html

100% Passing Guarantee 100% Money Back Assurance

Following Questions and Answers are all new published by Avaya Official Exam Center

Instant Download After Purchase

100% Money Back Guarantee

- 😳 365 Days Free Update
- 800,000+ Satisfied Customers

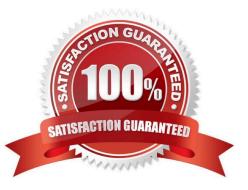

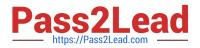

#### **QUESTION 1**

When does Communication Manager insert the shortcut flag during call processing?

- A. during the origination phase (imsorig) of call processing
- B. during the termination phase (imsterm) of call processing
- C. during the initialization phase (imsinit) of call processing
- D. during the dialing analysis phase (imsdialana) of call processing

Correct Answer: C

#### **QUESTION 2**

Which three statements about media-processing resources (DSPs) are true? (Choose three.)

A. Two-party calls originated by SIP stations or trunks, and terminated by H.323 trunks, media gateways, or other vendors\\' H.323 stations, will typically shuffle if CM is configured to do so.

B. Two-party calls originated by H.323 stations, trunks, or media gateways, and terminated by SIP stations or trunks, cannot shuffle.

C. SIP-SIP two-party calls will always use SIP Direct Media if Communication Manager (CM) is configured to do so.

D. H.323-H.323 two-party calls will always shuffle to establish a direct media path if CM is configured to do so.

E. If a direct media path cannot be established between two IP endpoints the call will fail from release 7.0.

Correct Answer: BCE

#### **QUESTION 3**

How can you show that a session is actually reaching the Avaya Aura@ Media Server (AAMS)?

A. In AAMS Element Manager, Select System Status > Element Status > More Actions > display active sessions.

B. From SSH, go to the AAMS and issue the list active sessions current. command.

C. In AAMS Element Manager select Monitoring > Active Sessions.

D. From Avaya Aura@ System Manager (SMGR) home page, click on the Media Server, and click on the link: list active sessions.

Correct Answer: C

#### **QUESTION 4**

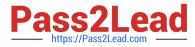

Ignoring Presence, to be fully functional, how many event package does an AST endpoint subscribe to?

A. 1

B. 5

C. 12

D. 64

Correct Answer: B

### **QUESTION 5**

Which two SIP requests are used to allow an AST endpoint to use features provided by an Avaya Aura ? Communication Manager (CM)? (Chose two).

A. INVITE

**B. OPTIONS** 

- C. REGISTER
- D. SUBSCRIBE
- E. NOTIFY
- Correct Answer: DE

72200X Practice Test

72200X Study Guide

72200X Braindumps